## Package 'ChemmineOB'

April 12, 2022

Type Package

Title R interface to a subset of OpenBabel functionalities

Version 1.32.0

Date 2021-05-13

Author Kevin Horan, Thomas Girke

Maintainer Thomas Girke <thomas.girke@ucr.edu>

Suggests ChemmineR, BiocStyle, knitr, knitrBootstrap, BiocManager, rmarkdown

**Imports** BiocGenerics, zlibbioc,  $\text{Rcpp}$  ( $> = 0.11.0$ )

Description ChemmineOB provides an R interface to a subset of cheminformatics functionalities implemented by the OpelBabel C++ project. OpenBabel is an open source cheminformatics toolbox that includes utilities for structure format interconversions, descriptor calculations, compound similarity searching and more. ChemineOB aims to make a subset of these utilities available from within R. For non-developers, ChemineOB is primarily intended to be used from ChemmineR as an add-on package rather than used directly.

License file LICENSE

**Depends**  $R$  ( $>= 2.15.1$ ), methods

**SystemRequirements** OpenBabel  $(>= 3.0.0)$  with headers (http://openbabel.org). Eigen3 with headers.

Enhances ChemmineR  $(>= 2.13.0)$ 

URL <https://github.com/girke-lab/ChemmineOB>

biocViews Cheminformatics, BiomedicalInformatics, Pharmacogenetics, Pharmacogenomics, MicrotitrePlateAssay, CellBasedAssays, Visualization, Infrastructure, DataImport, Clustering, Proteomics, Metabolomics

VignetteBuilder knitr

LinkingTo BH, Rcpp

git\_url https://git.bioconductor.org/packages/ChemmineOB

git branch RELEASE 3 14

git\_last\_commit 01c4d21

<span id="page-1-0"></span>git\_last\_commit\_date 2021-10-26 Date/Publication 2022-04-12

### R topics documented:

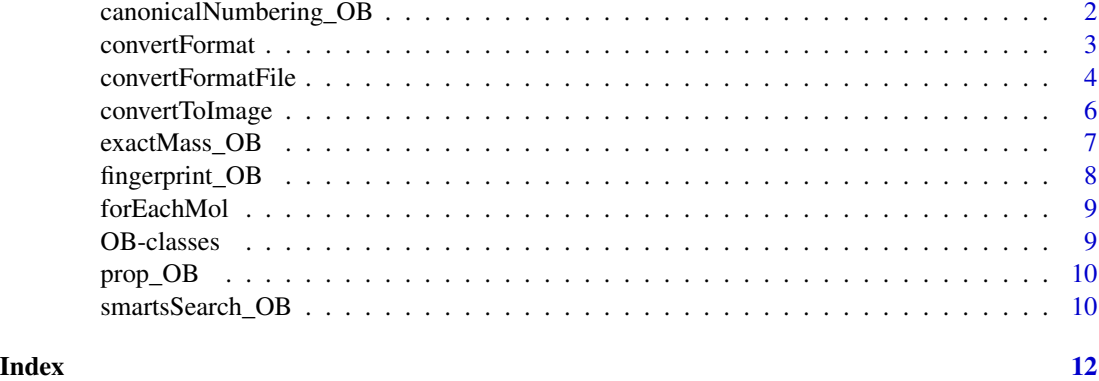

canonicalNumbering\_OB *Canonical Numbering OB*

#### Description

Computes a re-arrangement required to transform the atom numbering of the given compound into the canonical atom numbering. This function uses the OBGraphSym and CanonicalLabels classes of Open Babel to compute the re-arrangement.

#### Usage

```
canonicalNumbering_OB(obmolRefs)
```
#### Arguments

obmolRefs A list of OBMol references ( of class '\_p\_OpenBabel\_\_OBMol') representing the compounds.

#### Value

A list of vectors of index values. Each item in the list corresponds to one of the given compounds. The values of a list item are the re-arrangement of the atoms. For example, if the value in item 1, column 1 is 25, that means that atom number 1 in the original compound should become atom number 25 in the canonical version of that compound.

#### Author(s)

Kevin Horan

#### <span id="page-2-0"></span>convertFormat 3

#### References

http://openbabel.org/api/2.3/canonical\_code\_algorithm.shtml

#### See Also

[convertFormat](#page-2-1) to return a new compound in the canonical format.

#### Examples

```
## Not run:
  library(ChemmineR)
  data(sdfsample)
  labels = canonicalNumbering_OB(obmol(sdfsample[[1]]))
## End(Not run)
```
<span id="page-2-1"></span>convertFormat *Convert Formats*

#### Description

Converts compound data from one format to another.

#### Usage

convertFormat(from, to, source,options=data.frame(names="gen2D",args=""))

#### Arguments

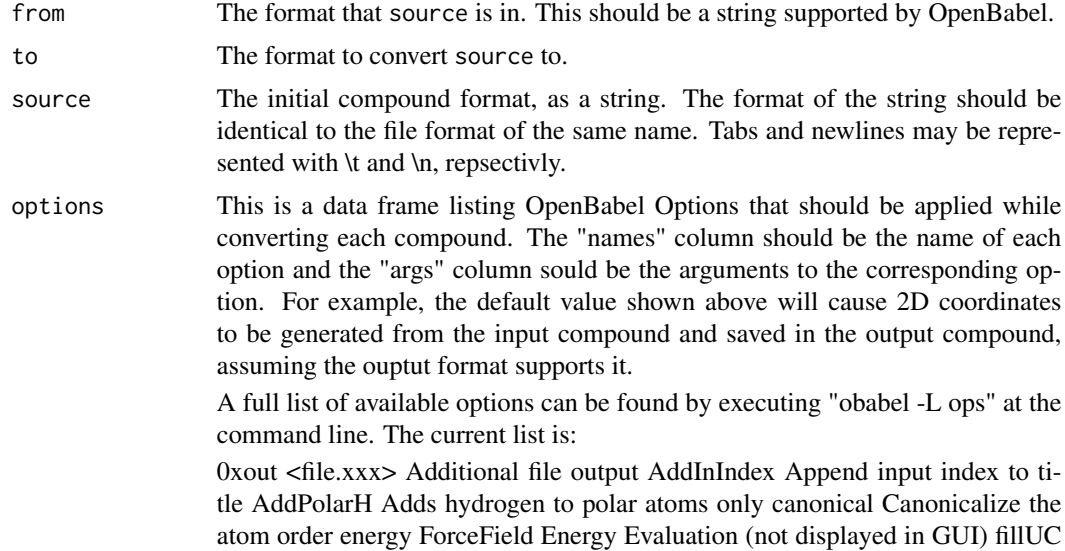

<span id="page-3-0"></span><param> Fill the unit cell (strict or keepconnect) gen2D Generate 2D coordinates gen3D Generate 3D coordinates minimize ForceField Energy Minimization (not displayed in GUI) partialcharge <method> Calculate partial charges by specified method readconformer Adjacent conformers combined into a single molecule s Isomorphism filter(-s, -v options replacement)(not displayed in GUI) sort <desc> Sort by descriptor(~desc for reverse) unique [param] remove duplicates by descriptor;default inchi v Isomorphism filter(-s, -v options replacement)(not displayed in GUI)

#### Value

Returns the compound given in source in the format specified by to.

#### Author(s)

Kevin Horan

#### References

OpenBabel http://openbabel.org

#### See Also

[convertFormatFile](#page-3-1)

#### Examples

```
#create an SDF from a SMILES string and put the atoms in the canonical order
## Not run:
sdfStr = convertFormat("SMI","SDF","CC(=O)OC1=CC=CC=C1C(=O)O\ttest_name",
                          options=data.frame(names="canonical",args=""))
```
## End(Not run)

<span id="page-3-1"></span>convertFormatFile *Convert Format of Files*

#### Description

Convert a file from one format to another

#### Usage

convertFormatFile(from, to, fromFile, toFile,options=data.frame(names="gen2D",args=""))

#### <span id="page-4-0"></span>Arguments

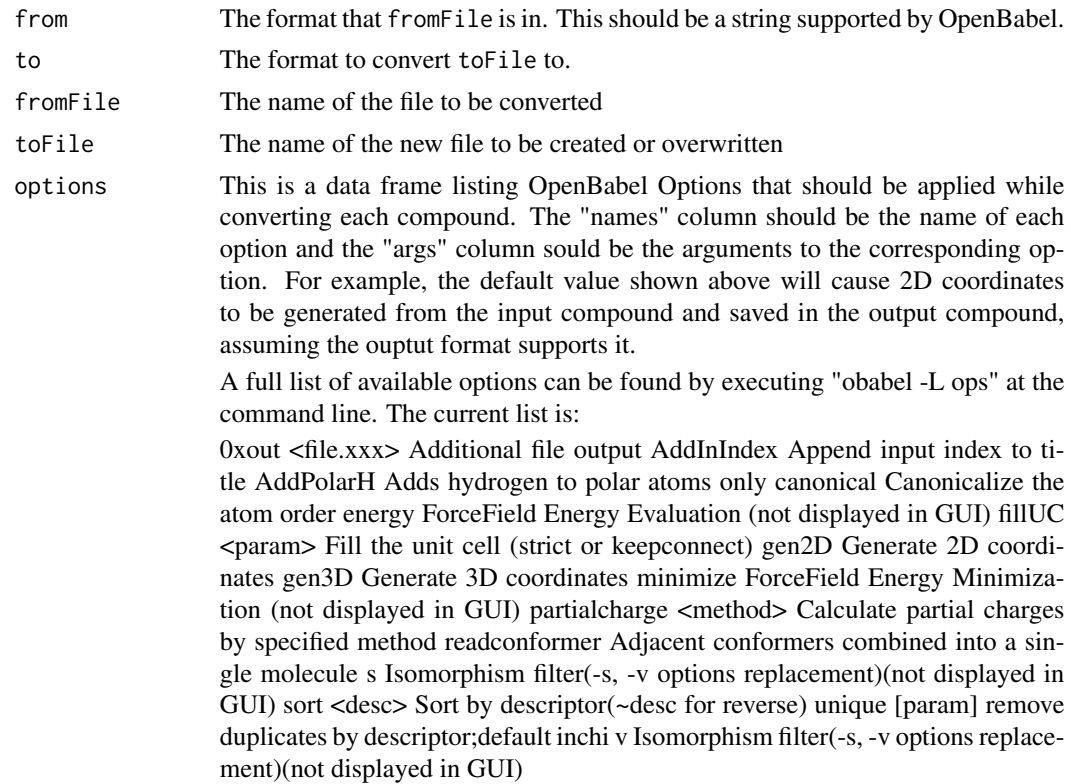

#### Value

No value is returned. toFile will be created with the compound in the new format.

#### Author(s)

Kevin Horan

#### References

OpenBabel http://openbabel.org

#### See Also

[convertFormat](#page-2-1)

#### Examples

```
## Not run:
convertFormatFile("SMI","SDF","test.smiles","test.sdf")
```
## End(Not run)

<span id="page-5-0"></span>

#### Description

Converts compound data to an image format

#### Usage

```
convertToImage(from,to,source,toFile,options=data.frame(names="gen2D",args=""),
out_options=data.frame(names=c("p"),args=c(300)))
```
#### Arguments

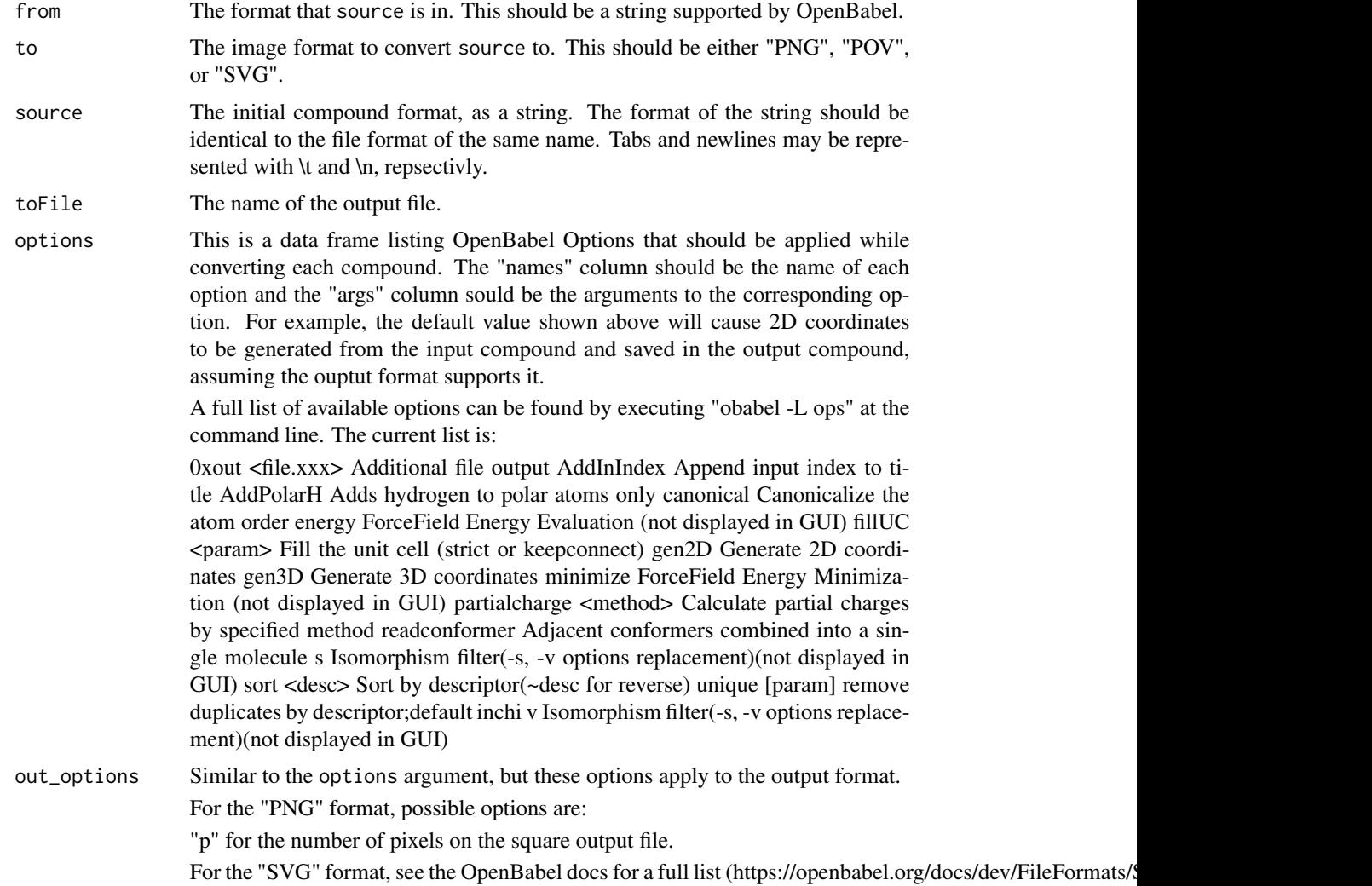

#### <span id="page-6-0"></span>exactMass\_OB 7

#### Value

Generates a square image with the given compounds arranged in a grid format. The width (and height, which must be the same) can be given using the out\_options with argument "p". Writes the resulting image to a file specified by to\_file.

#### Author(s)

Kevin Horan

#### References

OpenBabel http://openbabel.org

#### Examples

```
# Convert the given smiles string to a PNG image with size 500x500.
## Not run:
sdfStr = convertToImage("SMI","PNG","CC(=O)OC1=CC=CC=C1C(=O)O\ttest_name","out_image.png",
                          out_options=data.frame(names="p",args="500"))
```
## End(Not run)

exactMass\_OB *Exact Mass (Monoisotopic Mass)*

#### Description

Computes the exact mass of each compound given.

#### Usage

```
exactMass_OB(obmolRefs)
```
#### Arguments

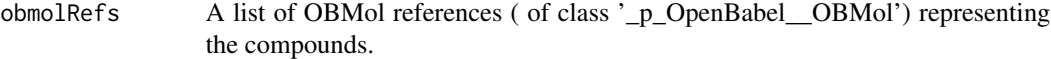

#### Value

A vector of mass values.

#### Author(s)

Kevin Horan

#### Examples

```
## Not run:
molRefs = forEachMol("SMILES","C1CCCCC1\ttest-compound-name",identity)
exactMass_OB(molRefs)
```
## End(Not run)

fingerprint\_OB *Fingerprints from OpenBabel*

#### Description

Generates fingerprints using OpenBabel. The compound format can be specified as anything supported by OpenBabel. The fingerprint name can also be specified.

#### Usage

```
fingerprint_OB(obmolRefs, fingerprintName)
```
#### Arguments

obmolRefs A list of OBMol references ( of class '\_p\_OpenBabel\_\_OBMol') representing the molecules to compute properites for. If you have your molecules in string format, you can create a list of OBMol references using the forEachMol function, see the example.

#### fingerprintName

The name of the fingerprint to generate. A list of available names can be found with "obabel -L fingerprints". Currently that list is: "FP2", "FP3", "FP4", and "MACCS".

#### Value

A matrix of binary values is returned. There is a row for each compound. The length of a row is determined by the fingerprint specified.

#### Author(s)

Kevin Horan

#### Examples

```
## Not run:
molRefs = forEachMol("SMILES","C1CCCCC1\ttest-compound-name",identity)
fingerprint_OB(molRefs,"FP3")
```
## End(Not run)

<span id="page-7-0"></span>

<span id="page-8-0"></span>

#### Description

Reads in molecules from the given string in the given format and calls function f on each molecule. The results are then combinded using the reduce function, if given.

#### Usage

forEachMol(inFormat, inString, f, reduce)

#### Arguments

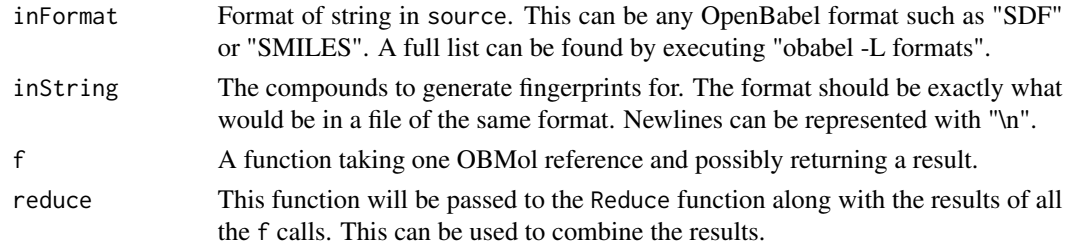

#### Value

The result will be a List of return values from the f function if not reduce function was given. Otherwise it will be the result of the reduce function applied to the results of the f function.

#### Author(s)

Kevin Horan

#### Examples

```
## Not run:
molRefs = forEachMol("SMILES","C1CCCCC1\ttest-compound-name",
                        identity,c)
```
## End(Not run)

OB-classes *Classes from OB*

#### Description

These are methods generated by SWIG for R. These should not generally be used outside of ChemmineOB, they are listed here to quite some warnings.

<span id="page-9-0"></span>

#### Description

Generates the following descriptors: "cansmi", "cansmiNS", "formula", "HBA1", "HBA2", "HBD", "InChI", "InChIKey", "logP", "MR", "MW", "nF","title", "TPSA".

#### Usage

prop\_OB(obmolRefs)

#### Arguments

obmolRefs A list of OBMol references ( of class '\_p\_OpenBabel\_\_OBMol') representing the molecules to compute properites for. If you have your molecules in string format, you can create a list of OBMol references using the forEachMol function, see the example.

#### Value

Returns a data frame with the following OpenBabel descriptors: "cansmi", "cansmiNS", "formula", "HBA1", "HBA2", "HBD", "InChI", "InChIKey", "logP", "MR", "MW", "nF", "title", "TPSA".

#### Author(s)

Kevin Horan

#### Examples

```
## Not run: # remove when ubuntu 16.04 bug fixed
molRefs = forEachMol("SMILES","C1CCCCC1\ttest-compound-name",identity)
prop_OB(molRefs)
```
## End(Not run)

smartsSearch\_OB *SMARTS Search*

#### Description

Returns the number of matches found for each compound given.

#### Usage

```
smartsSearch_OB(obmolRefs, smartsPattern, uniqueMatches = TRUE)
```
#### smartsSearch\_OB 11

#### Arguments

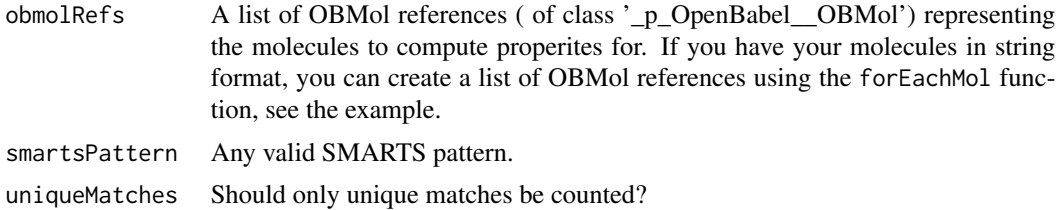

#### Value

A vector of counts.

#### Author(s)

Kevin Horan

#### Examples

```
## Not run:
molRefs = forEachMol("SMILES","C1CCCCC1\ttest-compound-name",identity)
smartsSearch_OB(molRefs,"[CH3X4]")
```
## End(Not run)

# <span id="page-11-0"></span>Index

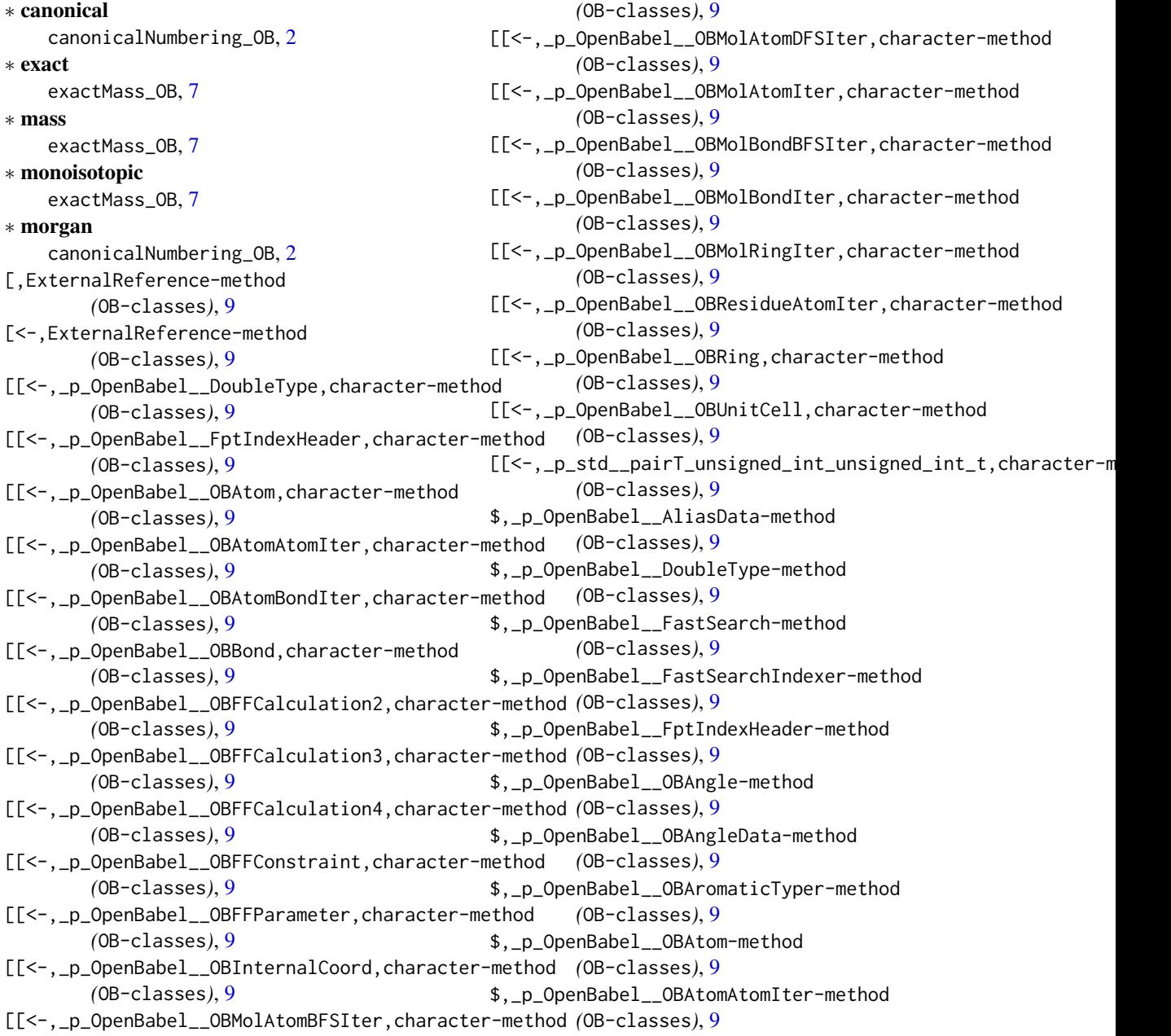

#### INDEX  $\blacksquare$

\$,\_p\_OpenBabel\_\_OBAtomBondIter-method *(*OB-classes*)*, [9](#page-8-0) \$,\_p\_OpenBabel\_\_OBAtomClassData-method *(*OB-classes*)*, [9](#page-8-0) \$,\_p\_OpenBabel\_\_OBAtomTyper-method *(*OB-classes*)*, [9](#page-8-0) \$,\_p\_OpenBabel\_\_OBBase-method *(*OB-classes*)*, [9](#page-8-0) \$,\_p\_OpenBabel\_\_OBBitVec-method *(*OB-classes*)*, [9](#page-8-0) \$,\_p\_OpenBabel\_\_OBBond-method *(*OB-classes*)*, [9](#page-8-0) \$,\_p\_OpenBabel\_\_OBBuilder-method *(*OB-classes*)*, [9](#page-8-0) \$,\_p\_OpenBabel\_\_OBChainsParser-method *(*OB-classes*)*, [9](#page-8-0) \$,\_p\_OpenBabel\_\_OBChiralData-method *(*OB-classes*)*, [9](#page-8-0) \$,\_p\_OpenBabel\_\_OBCommentData-method *(*OB-classes*)*, [9](#page-8-0) \$,\_p\_OpenBabel\_\_OBConformerData-method *(*OB-classes*)*, [9](#page-8-0) \$,\_p\_OpenBabel\_\_OBConversion-method *(*OB-classes*)*, [9](#page-8-0) \$,\_p\_OpenBabel\_\_OBDOSData-method *(*OB-classes*)*, [9](#page-8-0) \$,\_p\_OpenBabel\_\_OBDescriptor-method *(*OB-classes*)*, [9](#page-8-0) \$,\_p\_OpenBabel\_\_OBElectronicTransitionData-method \$,\_p\_OpenBabel\_\_OBMolAtomBFSIter-method *(*OB-classes*)*, [9](#page-8-0) \$,\_p\_OpenBabel\_\_OBElement-method *(*OB-classes*)*, [9](#page-8-0) \$,\_p\_OpenBabel\_\_OBElementTable-method *(*OB-classes*)*, [9](#page-8-0) \$,\_p\_OpenBabel\_\_OBError-method *(*OB-classes*)*, [9](#page-8-0) \$,\_p\_OpenBabel\_\_OBExternalBond-method *(*OB-classes*)*, [9](#page-8-0) \$,\_p\_OpenBabel\_\_OBExternalBondData-method *(*OB-classes*)*, [9](#page-8-0) \$,\_p\_OpenBabel\_\_OBFFCalculation2-method *(*OB-classes*)*, [9](#page-8-0) \$,\_p\_OpenBabel\_\_OBFFCalculation3-method *(*OB-classes*)*, [9](#page-8-0) \$,\_p\_OpenBabel\_\_OBFFCalculation4-method *(*OB-classes*)*, [9](#page-8-0) \$,\_p\_OpenBabel\_\_OBFFConstraint-method *(*OB-classes*)*, [9](#page-8-0)

\$,\_p\_OpenBabel\_\_OBFFConstraints-method *(*OB-classes*)*, [9](#page-8-0) \$,\_p\_OpenBabel\_\_OBFFParameter-method *(*OB-classes*)*, [9](#page-8-0) \$,\_p\_OpenBabel\_\_OBFingerprint-method *(*OB-classes*)*, [9](#page-8-0) \$,\_p\_OpenBabel\_\_OBForceField-method *(*OB-classes*)*, [9](#page-8-0) \$,\_p\_OpenBabel\_\_OBFormat-method *(*OB-classes*)*, [9](#page-8-0) \$,\_p\_OpenBabel\_\_OBGenericData-method *(*OB-classes*)*, [9](#page-8-0) \$,\_p\_OpenBabel\_\_OBGlobalDataBase-method *(*OB-classes*)*, [9](#page-8-0) \$,\_p\_OpenBabel\_\_OBGridData-method *(*OB-classes*)*, [9](#page-8-0) \$,\_p\_OpenBabel\_\_OBInternalCoord-method *(*OB-classes*)*, [9](#page-8-0) \$,\_p\_OpenBabel\_\_OBIsotopeTable-method *(*OB-classes*)*, [9](#page-8-0) \$,\_p\_OpenBabel\_\_OBMatrixData-method *(*OB-classes*)*, [9](#page-8-0) \$,\_p\_OpenBabel\_\_OBMessageHandler-method *(*OB-classes*)*, [9](#page-8-0) \$,\_p\_OpenBabel\_\_OBMol-method *(*OB-classes*)*, [9](#page-8-0) \$,\_p\_OpenBabel\_\_OBMolAngleIter-method *(*OB-classes*)*, [9](#page-8-0) *(*OB-classes*)*, [9](#page-8-0) \$,\_p\_OpenBabel\_\_OBMolAtomDFSIter-method *(*OB-classes*)*, [9](#page-8-0) \$,\_p\_OpenBabel\_\_OBMolAtomIter-method *(*OB-classes*)*, [9](#page-8-0) \$,\_p\_OpenBabel\_\_OBMolBondBFSIter-method *(*OB-classes*)*, [9](#page-8-0) \$,\_p\_OpenBabel\_\_OBMolBondIter-method *(*OB-classes*)*, [9](#page-8-0) \$,\_p\_OpenBabel\_\_OBMolPairIter-method *(*OB-classes*)*, [9](#page-8-0) \$,\_p\_OpenBabel\_\_OBMolRingIter-method *(*OB-classes*)*, [9](#page-8-0) \$,\_p\_OpenBabel\_\_OBMolTorsionIter-method *(*OB-classes*)*, [9](#page-8-0) \$,\_p\_OpenBabel\_\_OBOp-method *(*OB-classes*)*, [9](#page-8-0)

\$,\_p\_OpenBabel\_\_OBOrbital-method *(*OB-classes*)*, [9](#page-8-0)

\$,\_p\_OpenBabel\_\_OBOrbitalData-method *(*OB-classes*)*, [9](#page-8-0) \$,\_p\_OpenBabel\_\_OBPairData-method *(*OB-classes*)*, [9](#page-8-0) \$,\_p\_OpenBabel\_\_OBPlugin-method *(*OB-classes*)*, [9](#page-8-0) \$,\_p\_OpenBabel\_\_OBRTree-method *(*OB-classes*)*, [9](#page-8-0) \$,\_p\_OpenBabel\_\_OBRandom-method *(*OB-classes*)*, [9](#page-8-0) \$,\_p\_OpenBabel\_\_OBResidue-method *(*OB-classes*)*, [9](#page-8-0) \$,\_p\_OpenBabel\_\_OBResidueAtomIter-method *(*OB-classes*)*, [9](#page-8-0) \$,\_p\_OpenBabel\_\_OBResidueData-method *(*OB-classes*)*, [9](#page-8-0) \$,\_p\_OpenBabel\_\_OBResidueIter-method *(*OB-classes*)*, [9](#page-8-0) \$,\_p\_OpenBabel\_\_OBRing-method *(*OB-classes*)*, [9](#page-8-0) \$,\_p\_OpenBabel\_\_OBRingData-method *(*OB-classes*)*, [9](#page-8-0) \$,\_p\_OpenBabel\_\_OBRingSearch-method *(*OB-classes*)*, [9](#page-8-0) \$,\_p\_OpenBabel\_\_OBRingTyper-method *(*OB-classes*)*, [9](#page-8-0) \$,\_p\_OpenBabel\_\_OBRotationData-method *(*OB-classes*)*, [9](#page-8-0) \$,\_p\_OpenBabel\_\_OBSSMatch-method *(*OB-classes*)*, [9](#page-8-0) \$,\_p\_OpenBabel\_\_OBSerialNums-method *(*OB-classes*)*, [9](#page-8-0) \$,\_p\_OpenBabel\_\_OBSetData-method *(*OB-classes*)*, [9](#page-8-0) \$,\_p\_OpenBabel\_\_OBSmartsMatcher-method *(*OB-classes*)*, [9](#page-8-0) \$,\_p\_OpenBabel\_\_OBSmartsPattern-method *(*OB-classes*)*, [9](#page-8-0) \$,\_p\_OpenBabel\_\_OBSqrtTbl-method *(*OB-classes*)*, [9](#page-8-0) \$,\_p\_OpenBabel\_\_OBStopwatch-method *(*OB-classes*)*, [9](#page-8-0) \$,\_p\_OpenBabel\_\_OBSymmetryData-method *(*OB-classes*)*, [9](#page-8-0) \$,\_p\_OpenBabel\_\_OBTorsion-method *(*OB-classes*)*, [9](#page-8-0) \$,\_p\_OpenBabel\_\_OBTorsionData-method *(*OB-classes*)*, [9](#page-8-0)

\$,\_p\_OpenBabel\_\_OBTypeTable-method *(*OB-classes*)*, [9](#page-8-0) \$,\_p\_OpenBabel\_\_OBUnitCell-method *(*OB-classes*)*, [9](#page-8-0) \$,\_p\_OpenBabel\_\_OBVectorData-method *(*OB-classes*)*, [9](#page-8-0) \$,\_p\_OpenBabel\_\_OBVibrationData-method *(*OB-classes*)*, [9](#page-8-0) \$,\_p\_OpenBabel\_\_OBVirtualBond-method *(*OB-classes*)*, [9](#page-8-0) \$,\_p\_OpenBabel\_\_SpaceGroup-method *(*OB-classes*)*, [9](#page-8-0) \$,\_p\_OpenBabel\_\_matrix3x3-method *(*OB-classes*)*, [9](#page-8-0) \$,\_p\_OpenBabel\_\_transform3d-method *(*OB-classes*)*, [9](#page-8-0) \$,\_p\_OpenBabel\_\_vector3-method *(*OB-classes*)*, [9](#page-8-0) \$,\_p\_std\_\_pairT\_unsigned\_int\_unsigned\_int\_t-method *(*OB-classes*)*, [9](#page-8-0) \$,\_p\_std\_\_vectorT\_OpenBabel\_\_OBBond\_std\_\_allocatorT\_OpenBabel\_\_OBBond\_t\_t-method *(*OB-classes*)*, [9](#page-8-0) \$,\_p\_std\_\_vectorT\_OpenBabel\_\_OBGenericData\_p\_std\_\_allocatorT\_OpenBabel\_\_OBGenericData\_p\_t\_t-method *(*OB-classes*)*, [9](#page-8-0) \$,\_p\_std\_\_vectorT\_OpenBabel\_\_OBInternalCoord\_p\_std\_\_allocatorT\_OpenBabel\_\_OBInternalCoord\_p\_t\_t-method *(*OB-classes*)*, [9](#page-8-0) \$,\_p\_std\_\_vectorT\_OpenBabel\_\_OBMol\_std\_\_allocatorT\_OpenBabel\_\_OBMol\_t\_t-method *(*OB-classes*)*, [9](#page-8-0) \$,\_p\_std\_\_vectorT\_OpenBabel\_\_OBResidue\_std\_\_allocatorT\_Ope *(*OB-classes*)*, [9](#page-8-0) \$,\_p\_std\_\_vectorT\_OpenBabel\_\_OBRing\_p\_std\_\_allocatorT\_Open *(*OB-classes*)*, [9](#page-8-0) \$,\_p\_std\_\_vectorT\_OpenBabel\_\_OBRing\_std\_\_allocatorT\_OpenBabel\_\_OBRing\_t\_t-method *(*OB-classes*)*, [9](#page-8-0) \$,\_p\_std\_\_vectorT\_OpenBabel\_\_vector3\_std\_\_allocatorT\_OpenBabel\_\_vector3\_t\_t-method *(*OB-classes*)*, [9](#page-8-0) \$,\_p\_std\_\_vectorT\_double\_std\_\_allocatorT\_double\_t\_t-method *(*OB-classes*)*, [9](#page-8-0) \$,\_p\_std\_\_vectorT\_int\_std\_\_allocatorT\_int\_t\_t-method *(*OB-classes*)*, [9](#page-8-0) \$,\_p\_std\_\_vectorT\_std\_\_pairT\_unsigned\_int\_unsigned\_int\_t\_std\_\_allocatorT\_std\_\_pairT\_unsigned\_int\_unsigned\_int\_t\_t\_t-method *(*OB-classes*)*, [9](#page-8-0) \$,\_p\_std\_\_vectorT\_std\_\_string\_std\_\_allocatorT\_std\_\_string\_t\_t-method *(*OB-classes*)*, [9](#page-8-0) \$,\_p\_std\_\_vectorT\_std\_\_vectorT\_OpenBabel\_\_vector3\_std\_\_allocatorT\_OpenBabel\_\_vector3\_t\_t\_std\_\_allocatorT\_std\_\_vectorT\_OpenBabel\_\_vector3\_std\_\_allocatorT\_OpenBabel\_\_vector3\_t\_t\_t\_t-method *(*OB-classes*)*, [9](#page-8-0)

\$,\_p\_std\_\_vectorT\_std\_\_vectorT\_int\_std\_\_allocatorT\_int\_t\_t\_std\_\_allocatorT\_std\_\_vectorT\_int\_std\_\_allocatorT\_int\_t\_t\_t\_t-method *(*OB-classes*)*, [9](#page-8-0)

#### $I<sub>15</sub>$  in  $I<sub>15</sub>$  in  $I<sub>15</sub>$  in  $I<sub>15</sub>$  in  $I<sub>15</sub>$  in  $I<sub>15</sub>$  in  $I<sub>15</sub>$  in  $I<sub>15</sub>$  in  $I<sub>15</sub>$  in  $I<sub>16</sub>$  in  $I<sub>16</sub>$  in  $I<sub>16</sub>$  in  $I<sub>16</sub>$  in  $I<sub>16</sub>$  in  $I<sub>16</sub>$

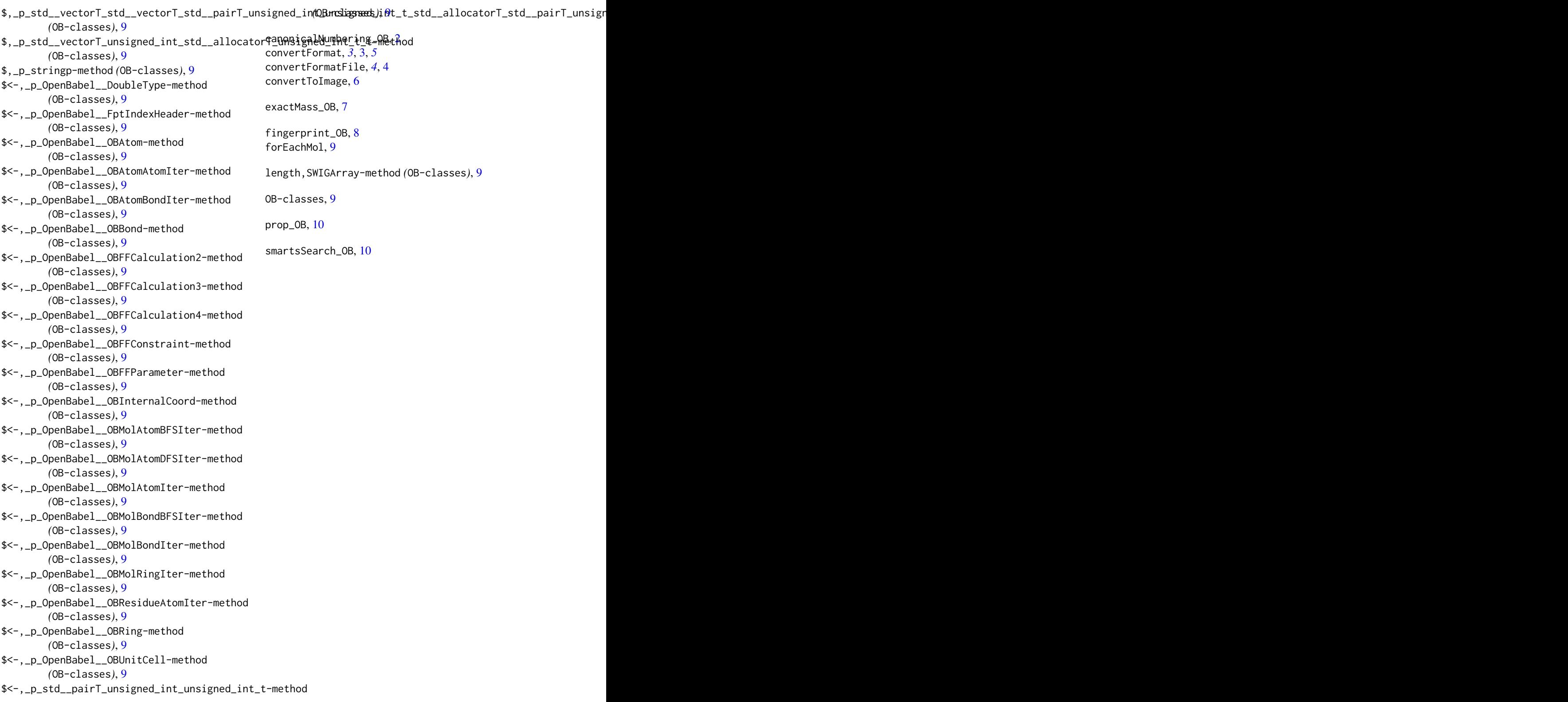